# **ВАРИАНТ 901**

## **Инструкция по выполнению работы**

На выполнение экзаменационной работы по информатике отводится 235 минут. Экзаменационная работа состоит из 3 частей, включающих 32 задания. На выполнение частей 1 и 2 работы рекомендуется отводить 1,5 часа (90 минут), а остальное время – на часть 3.

Часть 1 включает 13 заданий с выбором ответа. К каждому заданию дается четыре варианта ответа, из которых только один правильный.

Часть 2 состоит из 15 заданий с кратким ответом (к этим заданиям вы должны самостоятельно сформулировать и записать ответ).

Часть 3 состоит из 4 заданий. Для выполнения заданий этой части вам необходимо написать развернутый ответ в произвольной форме.

Все бланки ЕГЭ заполняются яркими черными чернилами. Допускается использование гелевой, капиллярной или перьевой ручек.

При выполнении заданий Вы можете пользоваться черновиком. Обращаем Ваше внимание, что записи в черновике не будут учитываться при оценке работы.

Советуем выполнять задания в том порядке, в котором они даны. Для экономии времени пропускайте задание, которое не удаётся выполнить сразу, и переходите к следующему. Если после выполнения всей работы у Вас останется время, Вы сможете вернуться к пропущенным заданиям.

Баллы, полученные Вами за выполненные задания, суммируются. Постарайтесь выполнить как можно больше заданий и набрать наибольшее количество баллов.

# **Желаем успеха!**

В экзаменационных заданиях используются следующие соглашения:

1. Обозначения для логических связок (операций):

a) *отрицание* (инверсия, логическое НЕ) обозначается ¬ (например, ¬А);

- b) *конъюнкция* (логическое умножение, логическое И) обозначается /\ (например,  $A \wedge B$ ) либо & (например, A & B);
- c) *дизъюнкция* (логическое сложение, логическое ИЛИ) обозначается \/ (например,  $A \lor B$ );
- d) *следование* (импликация) обозначается → (например, А → В);

e) *тождество* обозначается ≡ (например, A ≡ B). Выражение A ≡ B истинно тогда и только тогда, когда значения A и B совпадают (либо они оба истинны, либо они оба ложны);

e) символ 1 используется для обозначения истины (истинного высказывания); символ 0 – для обозначения лжи (ложного высказывания).

2. Два логических выражения, содержащих переменные, называются *равносильными* (эквивалентными), если значения этих выражений совпадают при любых значениях переменных. Так, выражения  $A \rightarrow B$  и  $(\neg A)$   $\lor$   $B$ равносильны, а А  $\lor$  В и А  $\land$  В – нет (значения выражений разные, например, при  $A = 1$ ,  $B = 0$ ).

3. Приоритеты логических операций: инверсия (отрицание), конъюнкция (логическое умножение), дизъюнкция (логическое сложение), импликация (следование). Таким образом,  $\neg A \wedge B \vee C \wedge D$  означает то же, что и  $((\neg A) \wedge B) \vee$ 

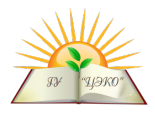

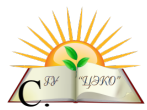

 $(C \wedge D)$ . Возможна запись А  $\wedge$  В  $\wedge$  С вместо (А  $\wedge$  В)  $\wedge$ То же относится и к дизъюнкции: возможна запись  $A \vee B \vee C$  вместо  $(A \vee B) \vee C$ .

4. Обозначения Мбайт и Кбайт используются в традиционном для информатики смысле - как обозначения единиц измерения, чьё соотношение с единицей «байт» выражается степенью двойки.

## Часть 1

При выполнении заданий этой части в бланке ответов № 1 под номером выполняемого Вами задания (A1-A13) поставьте знак «×» в клеточке, номер которой соответствует номеру выбранного Вами ответа.

Для каждого из перечисленных ниже десятичных чисел построили двоичную запись. Укажите число, двоичная запись которого содержит наибольшее количество значащих нулей.

 $1)6$  $2) 2$  $3)8$  $4)4$ 

В таблице приведена стоимость перевозки пассажиров между соседними населенными пунктами. Укажите схему, соответствующую таблице.

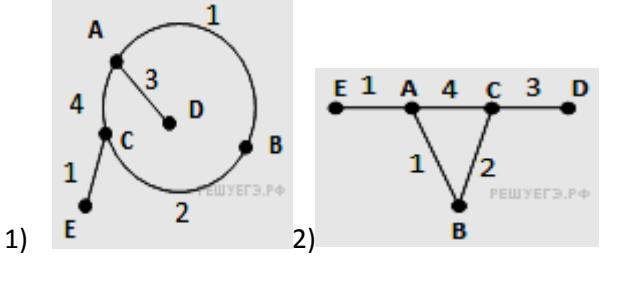

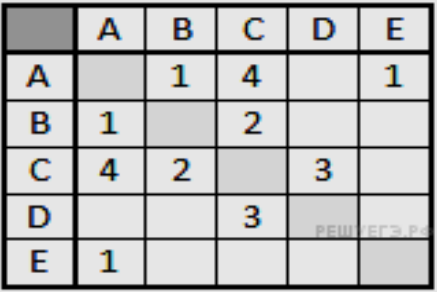

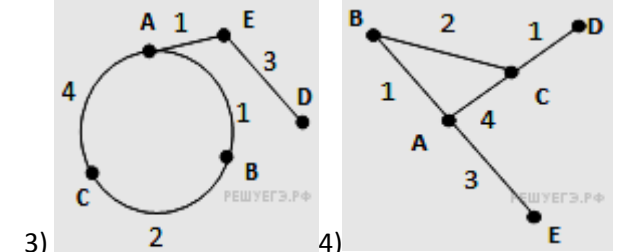

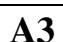

A1

 $A2$ 

Дан фрагмент таблицы истинности выражения F:

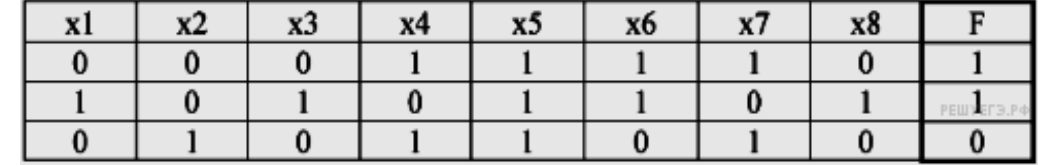

Каким выражением может быть  $\mathbf{F}$ ?

1)  $x1 \wedge \neg x2 \wedge x3 \wedge \neg x4 \wedge x5 \wedge x6 \wedge \neg x7 \wedge x8$ 

- 2)  $x1 \vee \neg x2 \vee x3 \vee \neg x4 \vee \neg x5 \vee x6 \vee \neg x7 \vee x8$
- 3)  $\neg x1 \wedge x2 \wedge \neg x3 \wedge x4 \wedge x5 \wedge \neg x6 \wedge x7 \wedge \neg x8$
- 4) x1  $V = x^2 V x^3 V = x^4 V = x^5 V = x^6 V = x^7 V x^8$
- $\mathbf{A4}$

Для групповых операций с файлами используются маски имён файлов. Маска представляет собой последовательность букв, цифр и прочих допустимых в именах файлов символов, в которой также могут встречаться следующие символы.

Символ «?» (вопросительный знак) означает ровно один произвольный символ.

Символ «\*» (звёздочка) означает любую последовательность символ произвольной длины, в том числе «\*» может задавать и пустую последовательность. В каталоге находится 6 файлов: iren.dat

iren.data bret.dat grem.dat ren.dat arena.dat

Определите, по какой из масок из них будет отобрана указанная группа файлов: **iren.dat bret.dat grem.dat ren.dat** 1) \*re?.dat 2) \*?re?\*.\*?dat?\* 3) ?re\*.dat 4) \*re?.dat?

**A5** 

**A6**

Иван пригласил своего друга Сашу в гости, но не сказал ему код от цифрового замка своего подъезда, а послал следующее сообщение: «Исходная последовательность: 8, 1, 6, 2, 4. Сначала все числа меньше 5 увеличить на 1. Потом все чётные больше 5 разделить на 2. Затем удалить из полученной последовательности все нечётные цифры». Выполнив действия, указанные в сообщении, Саша получил код для цифрового замка:

1) 8, 2, 6, 4 2 2) 4, 2 3) 4, 1, 2, 3, 5 4) 4, 2, 4

В фрагменте базы данных представлены сведения о родственных отношениях.

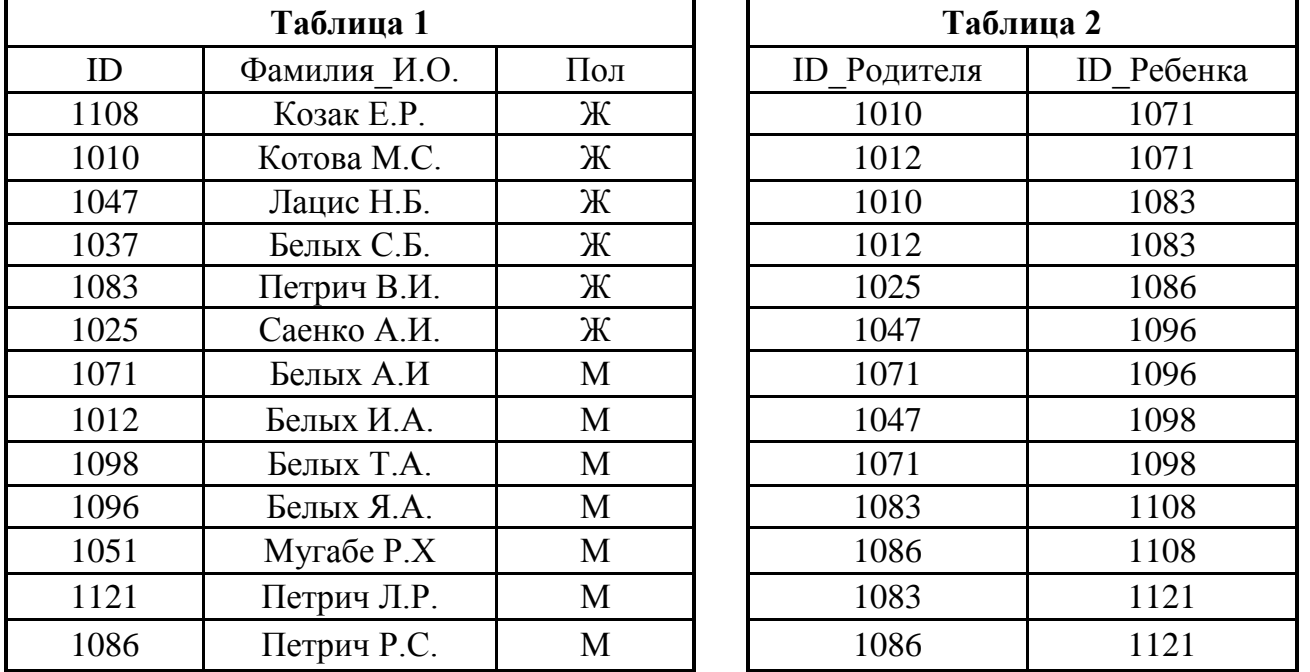

Определите фамилию и инициалы внучки Белых И.А.

1) Белых С.Б. 2) Козак Е.Р. 3) Петрич В.И. 4) Петрич Л.Р.

В электронной таблице значение формулы =СРЗНАЧ(Е2:Е4) равно 3, чему равно значение формулы =СУММ(Е2:Е5), если значение ячейки Е5 равно 5? 1) 11 2) 2 3) 8 4) 14 **A7**

Производится двухканальная (стерео) звукозапись с частотой дискретизации 48 кГц и 32-битным разрешением, результаты записываются в файл, сжатие данных не используется. Размер файла с записью не может превышать 6 Мбайт. Какая из приведённых ниже величин наиболее близка к максимально возможной продолжительности записи? **A8**

1) 2 секунды 2) 6 секунд 3) 16 секунд 4) 27 секунд

© 2016 вариант 901

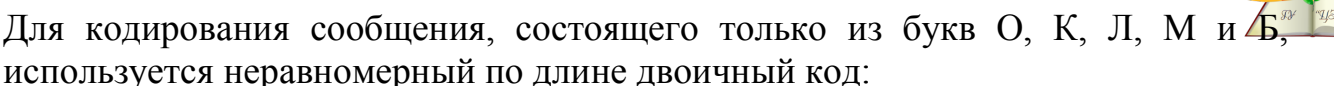

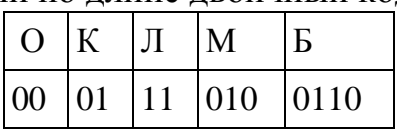

Какое (только одно!) из четырех полученных сообщений было передано без ошибок и может быть раскодировано:

1) 110001001001110

2) 10000011000111010

- 3) 110001001101001
- 4) 1000110001100010
- На числовой прямой даны два отрезка:  $P = [30, 45]$  и Q = [40, 55]. Выберите **A10** такой отрезок А, что обе приведённые ниже формулы истинны при любом значении переменной х:

 $(\neg(x \in A) \rightarrow (\neg(x \in P)))$  $((x \in Q) \rightarrow (x \in A))$ 1)  $[25, 50]$  $2)$  [25, 65]

- $3)$  [35, 50]  $(4)$  [35, 85]
- 235 велокроссе участвуют спортсменов. Специальное B устройство A11 регистрирует прохождение каждым из участников промежуточного финиша, записывая его номер с использованием минимально возможного количества бит, одинакового для всех спортсменов. Какой объём памяти будет использован устройством, когда промежуточный финиш прошли 190 велосипедистов? 1) 235 байт 2) 190 бит 3) 235 бит 4) 190 байт

В программе описан одномерный целочисленный массив с индексами от 0 до 10. В приведенном ниже фрагменте программы массив сначала заполняется, а потом изменяется: for i:= $0$  to 10 do

 $A[i] := i + 1;$ for i:=1 to 10 do  $A[i] := A[i-1]$ ;

Как изменяются элементы этого массива?

1) все элементы, кроме последнего, сдвигаются на 1 элемент вправо

2) все элементы, кроме первого, сдвигаются на 1 элемент влево

3) все элементы окажутся равны 1

КОНЕЦ ПОКА

4) все элементы окажутся равны своим индексам

Система команд исполнителя РОБОТ, «живущего» в прямоугольном лабиринте **A13** на клетчатой плоскости:

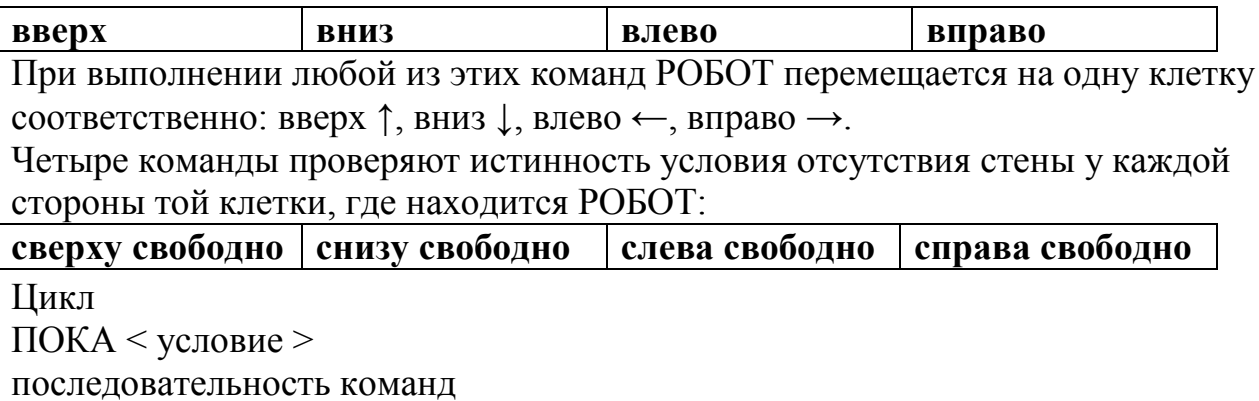

A9

A12

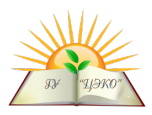

В конструкции  $ECJIM <$ условие > ТО команда1 ИНАЧЕ команда2

КОНЕЦ ЕСЛИ

выполняется команда1 (если условие истинно) или команда2 (если условие ложно)

Если РОБОТ начнёт движение в сторону находящейся рядом с ним стены, то он разрушится и программа прервётся.

Сколько клеток лабиринта соответствуют требованию, что, начав движение в ней и выполнив предложенную программу, РОБОТ уцелеет и остановится в закрашенной клетке (клетка F6)?

НАЧАЛО

 $1) 22$ 

ПОКА снизу свободно ИЛИ справа свободно ПОКА справа свободно вправо КОНЕЦ ПОКА **ВНИЗ** КОНЕЦ ПОКА **KOHELL** 

 $2)19$ 

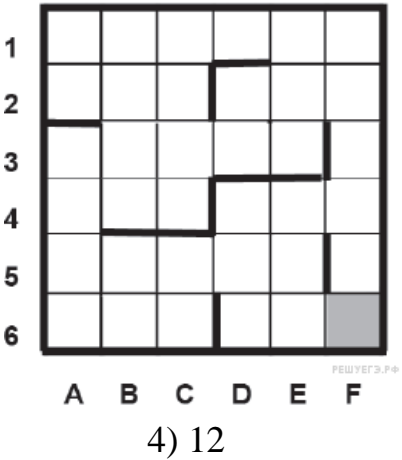

Часть 2

 $3) 15$ 

**Ответом** заданиям этой части  $(B1-B15)$ является число.  $\boldsymbol{\kappa}$ последовательность букв или цифр. Впишите ответы сначала в текст работы, а затем перенесите их в бланк ответов № 1 справа от номера соответствующего задания, начиная с первой клеточки, без пробелов, запятых и других дополнительных символов. Каждую букву или цифру пишите в отдельной клеточке в соответствии с приведёнными в бланке образиами.

Исполнитель КАЛЬКУЛЯТОР имеет только две команды, которым присвоены **B1** номера:

1. Вычти 3

# 2. Умножь на 2

Выполняя команду номер1, КАЛЬКУЛЯТОР вычитает из числа на экране 3, а выполняя команду номер 2, умножает число на экране на 2. Напишите программу, содержащую не более 5 команд, которая из числа 5 получает число 25. Укажите лишь номера команд. Например, программа 22221 — это программа: умножь на 2,

умножь на 2, умножь на 2. умножь на 2, вычти 3.

которая преобразует число 1 в число 13. Ответ:

Определите значение переменной с после выполнения следующего фрагмен программы (записанного ниже на разных языках программирования). Ответ запишите в виле целого числа.

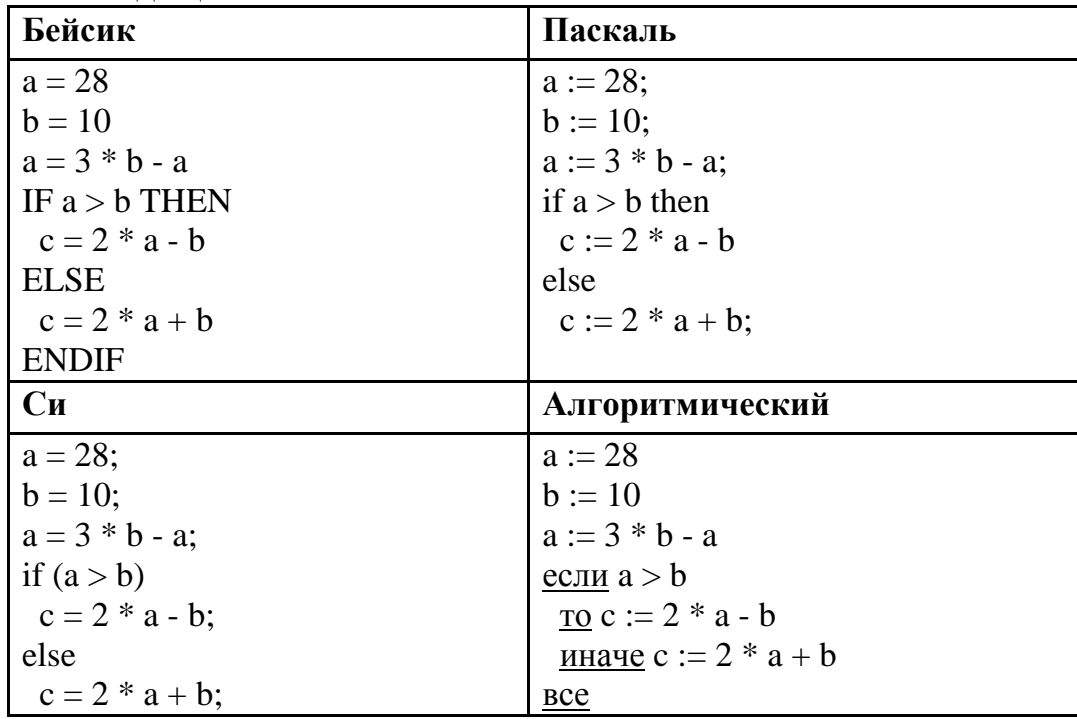

 $O$ TBeT:  $\_\_$ 

**B3** 

 $B2$ 

Дан фрагмент электронной таблицы:

|  |  | $=A2/A3$        |  |
|--|--|-----------------|--|
|  |  | $= B1*A3$       |  |
|  |  | $=B4+B1$        |  |
|  |  | $= A2 - A3 + 1$ |  |

После выполнения вычислений была построена диаграмма по значениям диапазона ячеек В1:В4. Укажите получившуюся диаграмму.

 $2)$ 

 $4)$ 

 $1)$ 

 $3)$ 

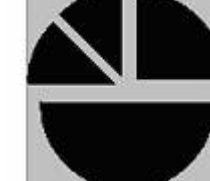

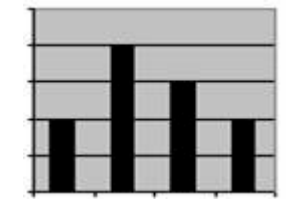

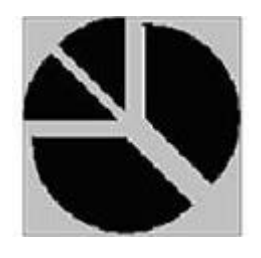

Ответ:

**B4** 

Световое табло состоит из лампочек. Каждая лампочка может находиться в одном из трех состояний («включено», «выключено» или «мигает»). Какое наименьшее количество лампочек должно находиться на табло, чтобы с его помощью можно было передать 29 различных сигналов? Ответ:

Определите, что будет напечатано в результате выполнения программ записанной ниже на разных языках программирования:

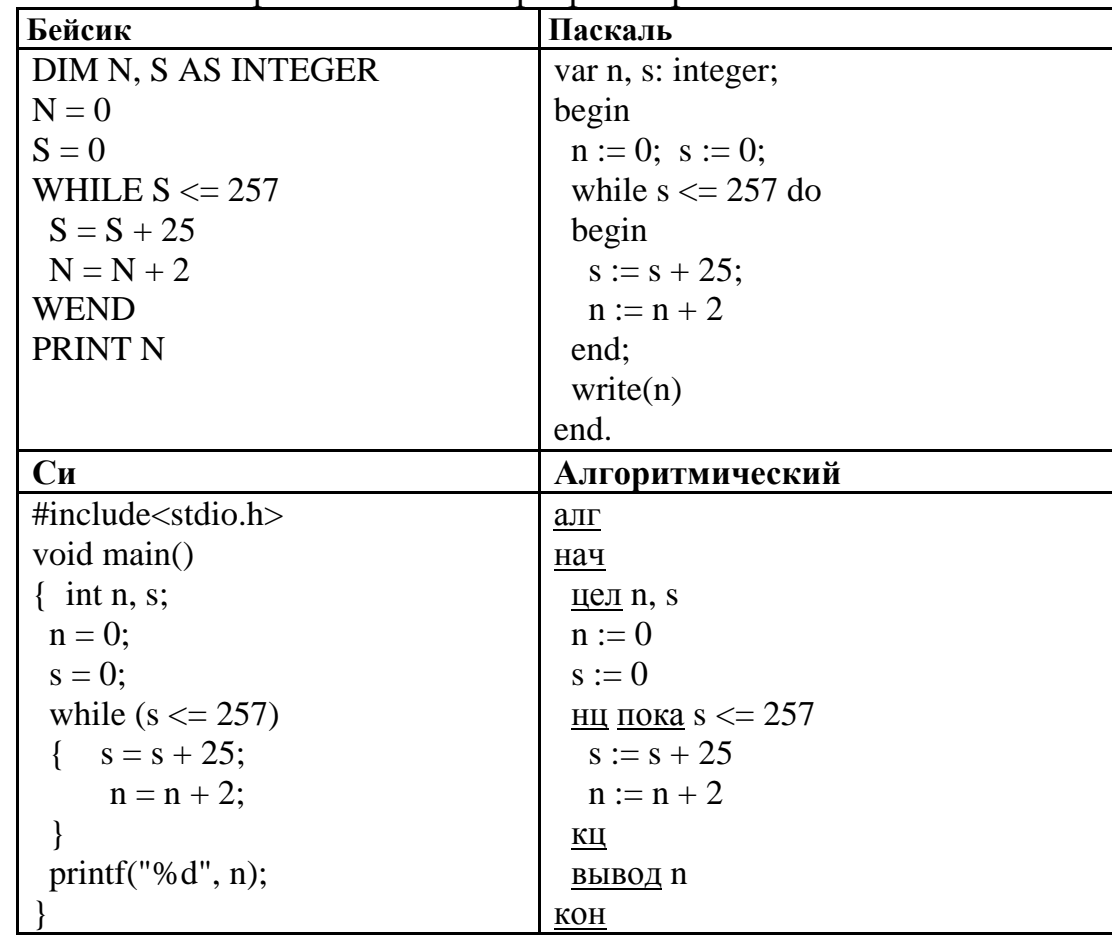

Ответ:

**B6** 

 $B<sub>5</sub>$ 

Алгоритм вычисления значения функции F(n), где n - натуральное число, задан следующими соотношениями:  $F(1) = 1$ 

 $F(n) = F(n-1) * F(n-1) - F(n-1) * n + 2 * n$ , при n >1 Чему равно значение функции F(4)?

В ответе запишите только натуральное число. Ответ:

- Значение арифметического выражения:  $9^8$  +  $3^5$  9 записали в системе  $B7$ счисления с основанием 3. Сколько цифр «2» содержится в этой записи? Ответ:
- Ниже на 4-х языках записан алгоритм. Получив на вход число *х*, этот алгоритм **B8** печатает два числа *а* и *b*. Укажите наибольшее из таких чисел *x*, при вводе которых алгоритм печатает сначала 2, а потом 8.

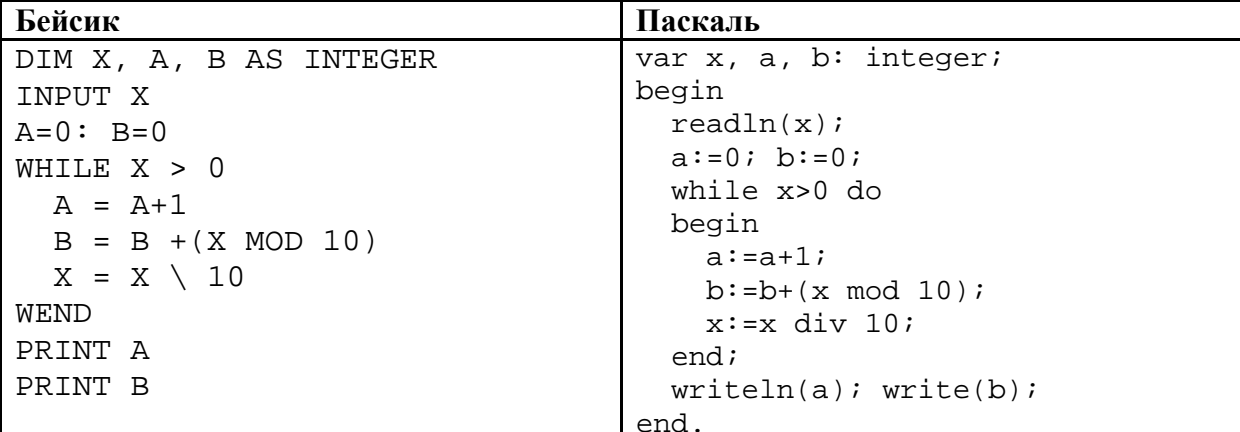

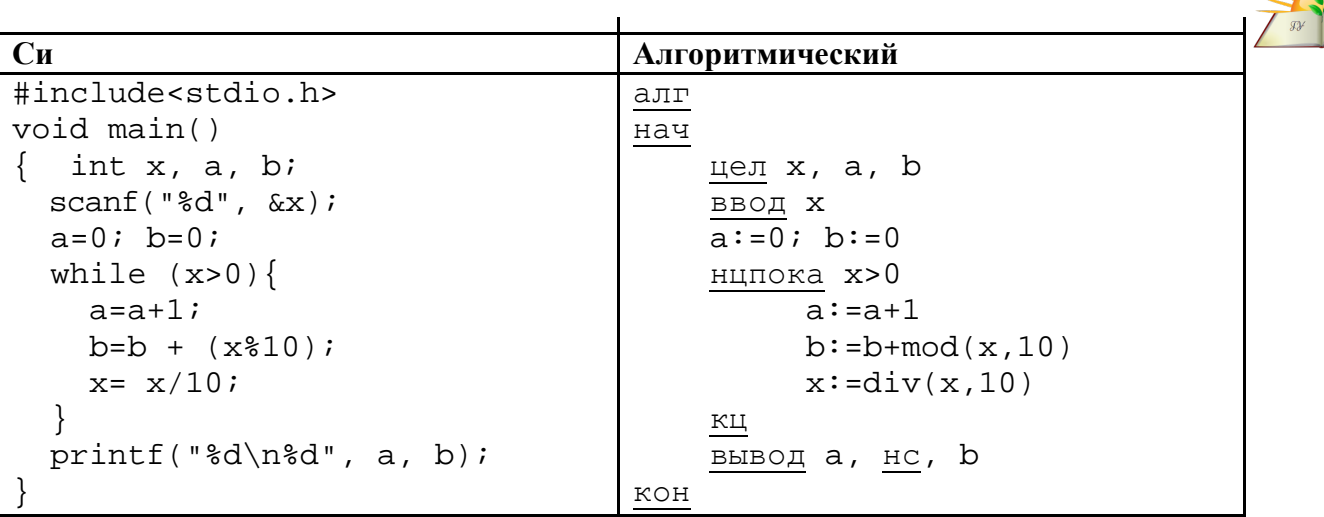

Ответ:

**B9** 

На рисунке - схема дорог, связывающих города А, Б, В, Г, Д, Е, Ж, З, И, К. По каждой дороге можно двигаться только одном направлении, указанном  $\overline{B}$ Сколько существует стрелкой. различных путей из города А в город Ж? Ответ:

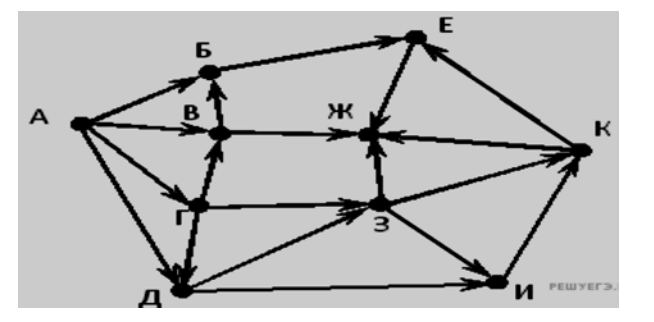

Документ объёмом 40 Мбайт можно передать с одного компьютера на другой **B10** двумя способами.

А. Сжать архиватором, передать архив по каналу связи, распаковать.

Б. Передать по каналу связи без использования архиватора.

Какой способ быстрее и насколько, если:

-средняя скорость передачи данных по каналу связи составляет  $2^{21}$  бит в сек.; -объём сжатого архиватором документа равен 10% исходного;

-время, требуемое на сжатие документа,  $-12$  секунд, на распаковку  $-2$  сек.? В ответе напишите букву А, если быстрее способ А, или Б, если быстрее способ Б. Сразу после буквы напишите число, обозначающее, на сколько секунд один способ быстрее другого. Так, например, если способ Б быстрее способа А на 23 секунды, в ответе нужно написать Б23. Единицы измерения «секунд», «сек.», «с.» к ответу добавлять не нужно.

Ответ:

В терминологии сетей ТСР/ІР маской сети называется двоичное число, **B11** определяющее, какая часть IP-адреса узла сети относится к адресу сети, а какая — к адресу самого узла в этой сети. Обычно маска записывается по тем же правилам, что и IP-адрес. Адрес сети получается в результате применения поразрядной конъюнкции к заданному IP-адресу узла и маске.

По заданным IP-адресу узла и маске определите адрес сети.

IP -адрес узла: 217.103.130.13

Маска: 255.255.224.0

При записи ответа выберите из приведенных в таблице чисел четыре элемента IP-адреса и запишите в нужном порядке соответствующие им буквы, без использования точек.

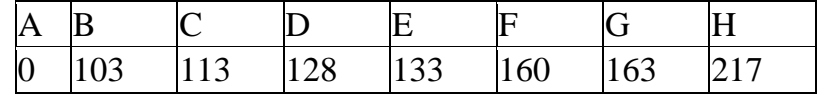

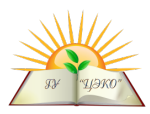

Пример. Пусть искомый IP-адрес 192.168.128.0, и дана таблица

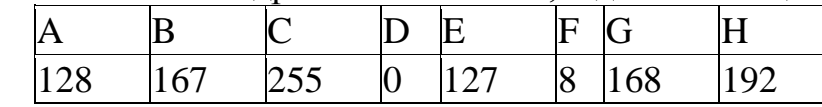

В этом случае правильный ответ будет записан в виде: НGAD Ответ:

**B12** 

В языке запросов поискового сервера для обозначения логической операции «ИЛИ» используется символ « $|$ », а для логической операции «И» – символ « $\&$ ». В таблице приведены запросы и количество найденных по ним страниц некоторого сегмента сети Интернет.

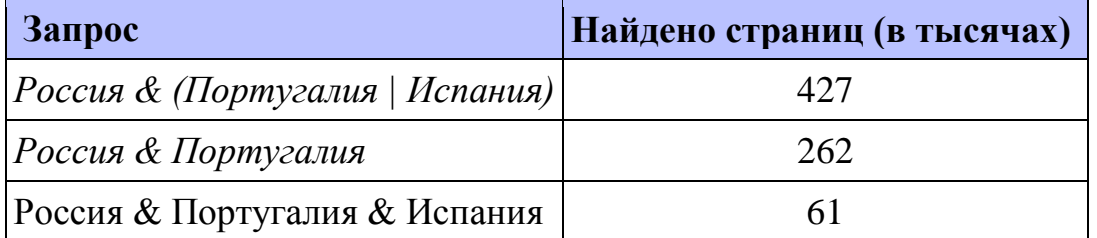

Компьютер печатает количество страниц (в тысячах), которое будет найдено по следующему запросу: Россия & Испания? Считается, что все запросы выполнялись практически одновременно, так что набор страниц, содержащих все искомые слова, не изменялся за время выполнения запросов. Ответ:

**B13** 

У исполнителя Удвоитель две команды: 1. прибавь 3,

### 2. умножь на 2.

Первая из них увеличивает число на экране на 3, вторая – увеличивает его в 2 раза. Программа для Удвоителя - это последовательность команд. Сколько есть программ, которые число 2 преобразуют в число 26? OTBeT:

Определите, какое число будет напечатано в результате выполнения **B14** следующего алгоритма (для Вашего удобства алгоритм представлен на четырех языках):

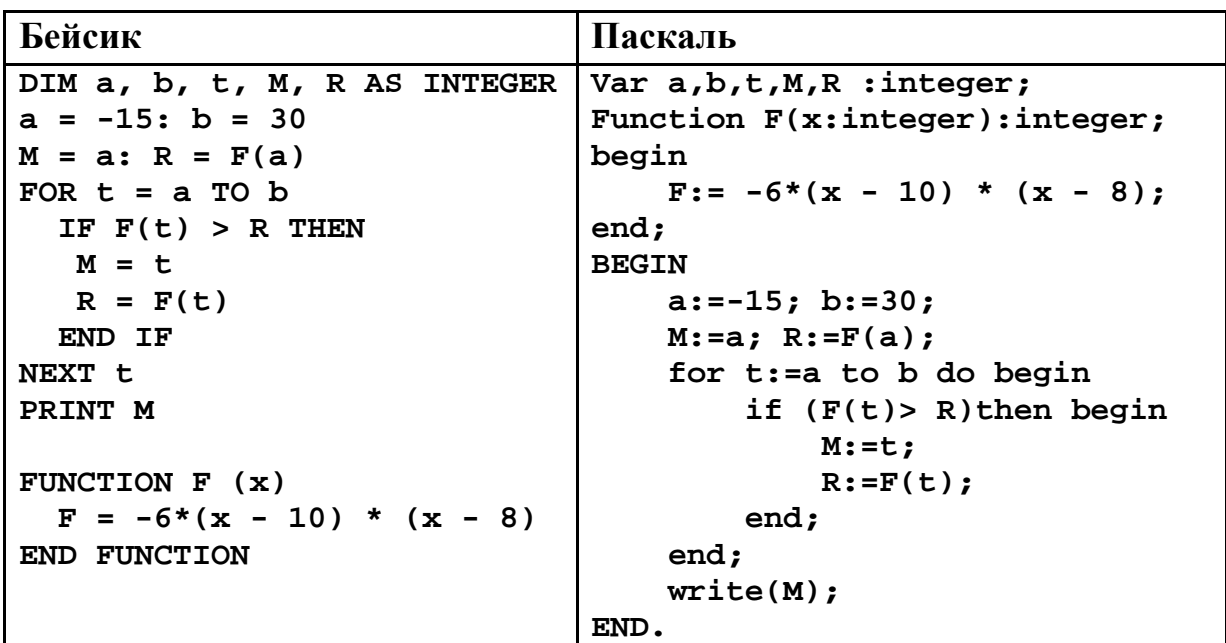

```
\mathbf{C}и
                                  Алгоритмический
int F(int x)алг
₹
                                  нач
return -6*(x-10) * (x - 8);
                                   цел a, b, t, M, R
                                   a := -15; b := 30<sup>}</sup>
void main()
                                   M:= a; R:= F(a)нц для t от a до b
int a, b, t, M, R;
                                    если F(t) R
a = -15; b = 30;TO
M = a; R = F(a);
                                      M:= t; R:= F(t)for (t=a; t<=b; t++)BCeif (F(t) > R) {
                                  кц
    M = t; R = F(t);
                                  вывод М
                                  KOH
 <sup>}</sup>
                                  алг цел F (цел х)
print(f("ad", b);нач
                                    SHay := -6*(x - 10) * (x - 8)<sup>}</sup>
                                  KOH
```
### Ответ:

**B15** 

 $\bf C1$ 

Сколько существует различных наборов значений логических переменных  $x_i$ ,  $x_2, \ldots x_9, x_{10}$ , которые удовлетворяют всем перечисленным ниже условиям?

 $(x_1 \wedge \neg x_2) \vee (x_3 \wedge \neg x_4) = 0$  $(x_3 \wedge \neg x_4) \vee (x_5 \wedge \neg x_6) = 0$  $(x_5 \wedge \neg x_6) \vee (x_7 \wedge \neg x_8) = 0$  $(x_7 \wedge \neg x_8) \vee (x_9 \wedge \neg x_{10}) = 0$ 

В ответе не нужно перечислять все различные наборы значений  $x_1, x_2, \ldots x_9$ ,  $x_{10}$ , при которых выполнена данная система равенств. В качестве ответа вам нужно указать количество таких наборов. Ответ:

Не забудьте перенести все ответы в бланк ответов  $\mathcal{N}$  1.

#### Часть 3

Для записи ответов к заданиям этой части (C1-C4) используйте бланк ответов № 2. Запишите сначала номер задания (С1 и т.д.), а затем полное решение. Ответы записывайте четко и разборчиво.

Требовалось написать программу, которая решает уравнение  $\langle ax+b=0 \rangle$ относительно х для любых чисел  $a$  и  $b$ , введенных с клавиатуры. Все числа считаются действительными. Программист торопился и написал программу неправильно.

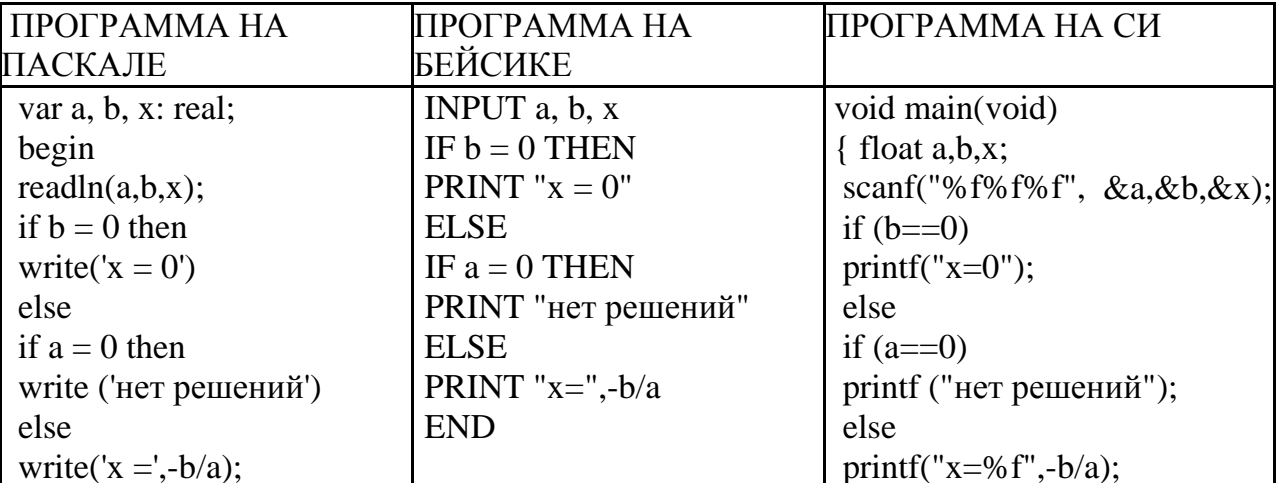

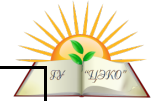

Последовательно выполните три задания:

end.

 $C<sub>2</sub>$ 

1) Приведите пример таких чисел  $a, b, x$ , при которых программа неверно решает поставленную задачу.

2) Укажите, какая часть программы является лишней.

3) Укажите, как нужно доработать программу, чтобы не было случаев ее неправильной работы. (Это можно сделать несколькими способами, поэтому можно указать любой способ доработки исходной программы).

Дан массив, содержащий положительные целые числа. Если сумма всех элементов массива чётная, нужно вывести количество нечётных (по значению) элементов массива, если нечётная – количество чётных. Например, для массива из 6 элементов, равных соответственно 2, 6, 12, 17, 3, 8, ответом будет  $2$ количество нечётных элементов, так как общая сумма всех элементов чётна. Напишите на одном из языков программирования программу для решения этой задачи. Исходные данные объявлены так, как показано ниже. Запрещается использовать переменные, не описанные ниже, но разрешается не использовать

часть из описанных. Бейсик Паскаль

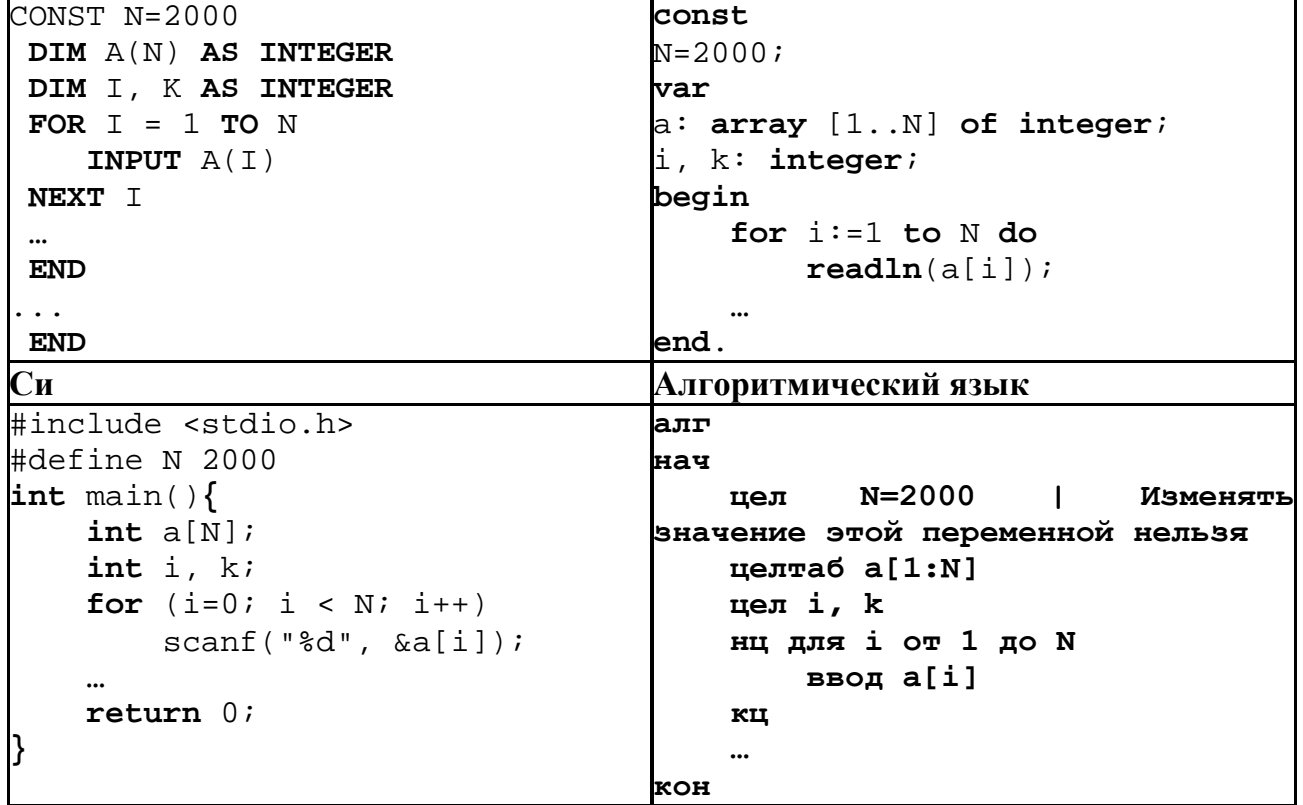

В качестве ответа Вам необходимо привести фрагмент программы, который должен находиться на месте многоточия. Вы можете записать решение также на другом языке программирования (укажите название и используемую версию языка программирования, например, Free Pascal 2.4) или в виде блок-схемы. В этом случае Вы должны использовать те же самые исходные данные и переменные, какие были предложены в условии.

Два игрока, Петя и Ваня, играют в следующую игру. Перед игроками лежат две кучи камней. Игроки ходят по очереди, первый ход делает Петя. За один ход игрок может добавить в одну из куч (по своему выбору) один камень или

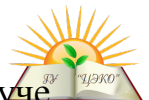

увеличить количество камней в куче в два раза. Например, пусть в одной куче 20 камней, а в другой 7 камней; такую позицию в игре будем обозначать (20, 7). Тогда за один ход можно получить любую из четырёх позиций: (21, 7), (40, 7), (20, 8), (20, 14). Для того чтобы делать ходы, у каждого игрока есть неограниченное количество камней.

Игра завершается в тот момент, когда суммарное количество камней в кучах становится не менее 97. Победителем считается игрок, сделавший последний ход, т. е. первым получивший такую позицию, что в кучах всего будет 97 камней или больше.

Будем говорить, что игрок имеет выигрышную стратегию, если он может выиграть при любых ходах противника. Описать стратегию игрока - значит описать, какой ход он должен сделать в любой ситуации, которая ему может встретиться при различной игре противника. Например, при начальных позициях (10, 44), (11, 43) выигрышная стратегия есть у Пети. Чтобы выиграть, ему достаточно удвоить количество камней во второй куче.

**Задание 1.** Для каждой из начальных позиций (10, 43), (12, 42) укажите, кто из игроков имеет выигрышную стратегию. В каждом случае опишите выигрышную стратегию; объясните, почему эта стратегия ведёт к выигрышу, и укажите, какое наибольшее количество ходов может потребоваться победителю для выигрыша при этой стратегии.

**Задание 2.** Для каждой из начальных позиций (10, 42), (11, 42), (12, 41) укажите, кто из игроков имеет выигрышную стратегию. В каждом случае опишите выигрышную стратегию; объясните, почему эта стратегия ведёт к выигрышу, и укажите, какое наибольшее количество ходов может потребоваться победителю для выигрыша при этой стратегии.

**Задание 3.** Для начальной позиции (11, 41) укажите, кто из игроков имеет выигрышную стратегию. Опишите выигрышную стратегию; объясните, почему эта стратегия ведёт к выигрышу, и укажите, какое наибольшее количество ходов может потребоваться победителю для выигрыша при этой стратегии. Постройте дерево всех партий, возможных при указанной Вами выигрышной стратегии. Представьте дерево в виде рисунка или таблицы.

На вход программе подаются строчные английские буквы. Ввод этих символов заканчивается точкой (другие символы, отличные от "." и букв "a".."z", во входных данных отсутствуют; в программе на языке Бейсик символы можно вводить по одному в строке, пока не будет введена точка). Требуется написать как можно более эффективную программу (укажите используемую версию языка программирования, например, BorlandPascal 7.0), которая будет печатать буквы, встречающиеся во входной последовательности, в порядке увеличения частоты их встречаемости. Каждая буква должна быть распечатана один раз. Точка при этом не учитывается. Если какие-то буквы встречаются одинаковое число раз, то они выводятся в алфавитном порядке.

Например, пусть на вход подаются следующие символы: baobaba.

В данном случае программа должна вывести oab.

**C4**